**Photoshop 2022 jb-keygen.exe Free Download [April-2022]**

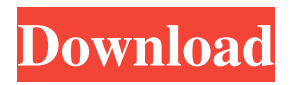

#### **Photoshop 2022 Crack**

\* If you're a beginner, use the tutorials at PSSky.com for a great website and step-by-step tutorials. \* If you're a novice, download my free ebook: \_Photoshop CS6 For Dummies,\_ which includes the latest manuals for the program. \* Before you Photoshop, have a look at my book \_Photoshop CS6 For Dummies\_. I go into more details in the next sections. ## Recognizing the Photoshop Elements difference Elements is the least expensive version of the program, at less than \$100. However, Elements is designed for beginners and those who aren't particularly computer-savvy. (The Deluxe version of Photoshop costs \$995 plus installation and is targeted at pros.) If you're new to digital photography and need an easyto-use program to start off with, Elements might be the best way to go. Unlike other applications such as Paint Shop Pro, Elements uses a layered editing system, similar to that used in Photoshop. However, the interface is designed to a much lesser degree, allowing you to quickly crop, resize, and resize some objects. It also has fewer features for photo alignment, image adjustment, and other editing. Unlike in Photoshop, where you can create a new layer, in Elements, each object is it's own separate layer. Therefore, if you want to make changes to an object in a previous layer, you must first select the layer and \_move\_ it to the current layer. Elements uses a type of virtual file folder system to organize the layers, called Smart Albums, which are similar to the folders you use to organize your photographs in your computer's hard drive. The Smart Albums are userdefined and are organized by date or by size. ## Recognizing the differences between Photoshop and Photoshop Elements Image manipulations can be done in two ways manually or automatically. You can manipulate a file's pixels using the image-editing tools in Photoshop, and change them manually, or you can let Photoshop Elements manipulate the file automatically. Here's a brief overview of the differences in using the two programs: \* \*\*Manual editing\*\* is done by using the Photoshop file's tools (or paintbrush) to modify the individual pixels of the image. If you have an image full of complicated lines or curves, the pixels are likely to have to be split apart to edit any one of them. \* \*\*

# **Photoshop 2022 License Key [Updated]**

How to Use Photoshop Elements to Edit Images Step 1. Open the image you wish to edit. Open the image you want to edit by double clicking on it in the Photo Viewer window. Step 2. Choose Create New from the Window menu or press Ctrl+N. Choose Create New from the Window menu or press Ctrl+N. Step 3. Choose a file format. Photoshop Elements opens with a template in the New File dialog. Choose a file format from the Files of Type drop-down menu. Most of the available file formats are located in the Adobe Support file types and the Adobe Creative Suite file types areas. For example, you can choose JPEG, TIFF, PSD, PNG or GIF from the list. You can choose TIFF from the list or look under File formats - TIFF. If you want to use the CMYK file type, you will need to install a plug-in from the CS4 Tools for Elements 4. Select the desired tab. Choose one of the following tabs: Home, Grid, Levels, Black & White, Photo Properties, Enhance, Adjustments, Selective and Presets. Choose one of the following tabs: Home, Grid, Levels, Black & White, Photo Properties, Enhance, Adjustments, Selective and Presets. Step 5. To edit the selected image, use the tools that are available on the right side of the screen. The following are the tools that you can use to edit the image: Black & White Filter: This tool changes the color of the image according to the following steps: Click on the Threshold button to adjust the white, black and mid gray levels. button to

adjust the white, black and mid gray levels. Click on the Adjustment > Levels drop-down menu and make a small adjustment. drop-down menu and make a small adjustment. Click on the Enhance > Shadows button to adjust the highlights and shadows. button to adjust the highlights and shadows. Click on the Enhance > Blur button to adjust the blurry effects. button to adjust the blurry effects. Click on the Enhance > Gaussian Blur button to adjust the smooth effects. button to adjust the smooth effects. Click on the Enhance > Stylize button to adjust different effects. button to adjust different effects. Click on the Enhance > Background/Tile button to a681f4349e

#### **Photoshop 2022 Crack+**

Q: How can I get a div to expand on load Hello I am trying to add a div with an animation to my page but when the page loads it is stuck at the top and I need it to get to the bottom of my screen. How would I do this? This is my CSS: @-webkit-keyframes anim{ 0% { left:0px; top:0px; } 100% { left:700px; top:400px; } } .mydiv { -webkit-animation: anim 2s forwards; animation: anim 2s forwards; } Test A: You need to understand that left and top values don't affect the rendered site; they only define the offsets that the page element is positioned from another element (like a static container). So what you need is to specify both left and top as percentages. For example: .mydiv { position: absolute; left: 50%; top: 50%; -webkit-animation: anim 2s forwards; animation: anim 2s forwards; } If you want the div to be centered horizontally, simply change the left value to 50%. If you want the div to be centered vertically, change the top value to 50%. The top:0 and left:0 will not work here, because these properties define the position relative to the viewport, which is the window (or browser). Increased levels of von Willebrand factor in neonatal mice following in utero exposure to ethanol. The von Willebrand factor (vWF) is a protein synthesized by endothelial cells and megakaryocytes which plays an important role in platelet adhesion to injured blood vessels. It has been suggested that ethanol, a potential teratogen, might affect the formation of this protein. To test this hypothesis we measured total vWF antigen in the blood of CD-1 mice exposed to ethanol before and after birth and of normal controls. No difference in total vWF was found between the three groups. However, neonatal mice exposed to ethanol in utero had significantly elevated blood levels of a high molecular weight

# **What's New In?**

 $(2^{\wedge}A^* \rightarrow^*i^* \rightarrow^*i^* \rightarrow)$  represents the amplitude function at point  $*r^* \rightarrow^*i^* \rightarrow^*i^* \rightarrow^$  $-*i^*~$  is the phase function at point  $*r^*~*i^*~$ ,  $*b^*~*i^*~$  is the modulation frequency in Hertz, and \*k\* ~\*i\*~ is the wave number in Hertz and \*i\* = 1, 2,  $\cdots$ , \*N\*. From [Figure 11](#fig11){ref-type="fig"}, it is obvious that the difference between the model image and the original image is significantly reduced. The proposed weighted amplitude function  $H~1~~($ \*r\*) can effectively reduce the effect of the amplitude function on the reconstruction of the model image. Hence, the final reconstruction model image can be constructed by the following equation:  $\delta \log \in \{$  matrix  $\}$  {m\left( { x,y } \right) = \sum\limits\_{i = 1}^{N}w\_{i}A\_{i}\left( { x,y} \right)e^{j\delta\_{i}} \times s\_{i}} \\  $\{+ \, w \, \s\} \times S\left( {\ x,y} \right).} \ \end{math}$  \\ \end{matrix}\\$\\$ 4. Experiment {#sec4}  $=4.1$ . Experiment Setup {#sec4.1} ---------------------- To evaluate the performance of the proposed algorithm, three imaging experiments are conducted. The imaging scenario is shown in [Figure 12](#fig12){ref-type="fig"}. The target is a fresh pork shoulder acquired by the broadband UTAI radar with a small aperture of 7.2 cm in  $\left(\left[\emptyset B13\right]\right)$ . A Gaussian pulse with a duration of 0.35  $\mu$ <sup>\*</sup>s was firstly transmitted by a pulse-shaped transmitter, and the received echo is firstly amplified by a low noise amplifier with a gain of 50 dB. Then, the received signal is downconverted by a 1 MHz local oscillator at a sampling rate of 1 MHz. The sampling rate is faster than 50 MHz, which can eliminate the aliasing error brought by the sampling process. After downconverting, the phase of the final baseband signal is

# **System Requirements:**

Minimum: OS: Windows XP, Windows Vista, Windows 7, Windows 8, Windows 8.1, Windows 10 CPU: Intel Pentium III, Intel Core 2 Duo, AMD Athlon II RAM: 512 MB of RAM DirectX: Version 9.0c HDD: 2 GB of free disk space Recommended: CPU: Intel Core i5, Intel Core i7 RAM: 4

#### Related links:

<http://teignvalleypedalbashers.co.uk/advert/photoshop-cc-x64-april-2022> <https://my.youngfarmers.co.nz/system/files/webform/gaviwale986.pdf> [https://lear.orangeslash.com/advert/adobe-photoshop-2021-version-22-crack-file-only](https://lear.orangeslash.com/advert/adobe-photoshop-2021-version-22-crack-file-only-download-updated-2022/)[download-updated-2022/](https://lear.orangeslash.com/advert/adobe-photoshop-2021-version-22-crack-file-only-download-updated-2022/) <https://efekt-metal.pl/witaj-swiecie/> <https://lexcliq.com/photoshop-2022-version-23-4-1-product-key-full-free-latest-2022/> [https://workplace.vidcloud.io/social/upload/files/2022/06/8wuJQgpVf3oElkhblFHl\\_30\\_ec](https://workplace.vidcloud.io/social/upload/files/2022/06/8wuJQgpVf3oElkhblFHl_30_ec83165ee7e845b95d196078d991759f_file.pdf) [83165ee7e845b95d196078d991759f\\_file.pdf](https://workplace.vidcloud.io/social/upload/files/2022/06/8wuJQgpVf3oElkhblFHl_30_ec83165ee7e845b95d196078d991759f_file.pdf) <https://practicea.com/wp-content/uploads/2022/06/fairelst.pdf> [https://ekibinibul.com/wp](https://ekibinibul.com/wp-content/uploads/2022/07/Adobe_Photoshop_CC_2018_With_License_Key___X64.pdf)[content/uploads/2022/07/Adobe\\_Photoshop\\_CC\\_2018\\_With\\_License\\_Key\\_\\_\\_X64.pdf](https://ekibinibul.com/wp-content/uploads/2022/07/Adobe_Photoshop_CC_2018_With_License_Key___X64.pdf) <https://alafdaljo.com/adobe-photoshop-2021-version-22-crack-file-only-2022/> [https://www.arunachalreflector.com/2022/06/30/photoshop-2021-version-22-5-1-keygen](https://www.arunachalreflector.com/2022/06/30/photoshop-2021-version-22-5-1-keygen-crack-serial-key-free-mac-win/)[crack-serial-key-free-mac-win/](https://www.arunachalreflector.com/2022/06/30/photoshop-2021-version-22-5-1-keygen-crack-serial-key-free-mac-win/) <https://fbcyicn.ca/system/files/webform/fifhill429.pdf> <http://ticketguatemala.com/photoshop-2021-version-22-5/> <https://leasetrade.se/wp-content/uploads/2022/06/travgerr.pdf> [https://thefamily2u.com/2022/06/30/photoshop-2021-version-22-4-2-crack-activation](https://thefamily2u.com/2022/06/30/photoshop-2021-version-22-4-2-crack-activation-code-download-updated-2022/)[code-download-updated-2022/](https://thefamily2u.com/2022/06/30/photoshop-2021-version-22-4-2-crack-activation-code-download-updated-2022/) [https://www.lakemaryfl.com/sites/g/files/vyhlif746/f/uploads/fy22\\_adopted\\_budget\\_ada.p](https://www.lakemaryfl.com/sites/g/files/vyhlif746/f/uploads/fy22_adopted_budget_ada.pdf) [df](https://www.lakemaryfl.com/sites/g/files/vyhlif746/f/uploads/fy22_adopted_budget_ada.pdf) [https://the-chef.co/adobe-photoshop-2021-version-22-4-keygen-generator-activator](https://the-chef.co/adobe-photoshop-2021-version-22-4-keygen-generator-activator-download-mac-win/)[download-mac-win/](https://the-chef.co/adobe-photoshop-2021-version-22-4-keygen-generator-activator-download-mac-win/) [https://petersmanjak.com/wp](https://petersmanjak.com/wp-content/uploads/2022/07/Adobe_Photoshop_2022_Version_2301.pdf)[content/uploads/2022/07/Adobe\\_Photoshop\\_2022\\_Version\\_2301.pdf](https://petersmanjak.com/wp-content/uploads/2022/07/Adobe_Photoshop_2022_Version_2301.pdf) <https://douglasdinesout.com/wp-content/uploads/2022/06/repukie.pdf> <https://www.rsm.global/malaysia/system/files/webform/cv/wakabla702.pdf> [https://www.cameraitacina.com/en/system/files/webform/feedback/adobe-](https://www.cameraitacina.com/en/system/files/webform/feedback/adobe-photoshop-2022-version-231_16.pdf)

[photoshop-2022-version-231\\_16.pdf](https://www.cameraitacina.com/en/system/files/webform/feedback/adobe-photoshop-2022-version-231_16.pdf)